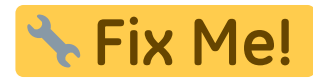

## **Eintrag EnOrthViewListOnly**

Syntax

 [Application] EnOrthViewListOnly=value value = 0 //deaktiviert value = 1 //aktiviert

Beschreibung

Lädt die gefundenen Patientendaten in eine Excel-Liste.

From: <https://www.onyxwiki.net/> - **[OnyxCeph³™ Wiki]**

Permanent link: **[https://www.onyxwiki.net/doku.php?id=ini\\_application\\_enorthviewlistonly](https://www.onyxwiki.net/doku.php?id=ini_application_enorthviewlistonly)**

Last update: **2016/02/10 21:38**

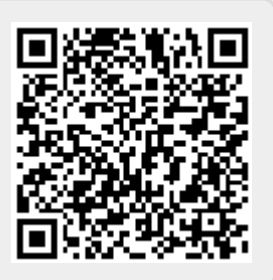